**Esercizio 1.** Scrivere una classe java provvista di un main, in cui si chieda all'utente di inserire un intero *dim* ed una matrice quadrata M di numeri reali di dimensione dim x dim, e si stampi a video la media, il massimo e il secondo massimo di M.

```
import java.util.Scanner;
public class Matrici1{
      public static void main(String[] args) {
            double M[][],m=0,max1=0,max2=0;
            int dim;
            Scanner in=new Scanner(System.in);
            \\si ripete la richiesta di inserimento di dim fino a
            \\quando l'utente non inserisce un valore almeno pari a 2
            do{
                  System.out.print("dim=");
                  dim=in.nextInt();
            } while(dim<2);
            M=new double[dim][dim];
            for(int i=0;i <dim;i++)
                  for(int j=0;j<dim;j++){
                        System.out.print("M["+i+"]["+j+"]=");
                        M[i][j]=in.nextDouble();
                        if((i==0) &c (j==1)){
                              if(M[0][0]>=M[0][1]){
                                    max1=M[0][0];max2=M[0][1];
                               } else {
                                    max2=M[0][0];max1=M[0][1];
                               } 
                        }
                        m+=M[i][j];if(M[i][j]>max1){
                              max2=max1; max1=M[i][j];
```

```
} else if(M[i][j]>max2) max2=M[i][j];
}
System.out.println(m/(dim*dim)+","+max1+","+max2);
```
}}

**Esercizio 2.** Scrivere una classe java provvista di un main, in cui si chieda all'utente di inserire un intero *dim* ed una matrice quadrata M di numeri reali di dimensione dim x dim, e si stampi a video la media della diagonale principale e della diagonale secondaria di M.

```
import java.util.Scanner;
```

```
public class Matrici2{
      public static void main(String[] args) {
            double M[][], mp=0, ms=0;
            int dim;
            Scanner in=new Scanner(System.in);
            System.out.print("dim=");
            dim=in.nextInt();
            M=new double[dim][dim];
            for(int i=0;i <dim;i++)
                  for(int j=0;j<dim;j++){
                        System.out.print("M["+i+"]["+j+"]=");
                        M[i][j]=in.nextDouble();
                  }
            for(int i=0;i <dim;i++){
                  mp+=M[i][i];ms+=M[i][dim-1-i];}
System.out.println(mp/dim+","+ms/dim);
```

```
}
```
}

**Esercizio 3**. Scrivere una classe java provvista di un main, in cui si chieda all'utente di inserire un intero *dim* ed una matrice quadrata M di numeri reali di dimensione dim x dim, con dim>=2, e si stampi a video il massimo valore contenuto nel quadrante superiore destro di M (vedi figura)

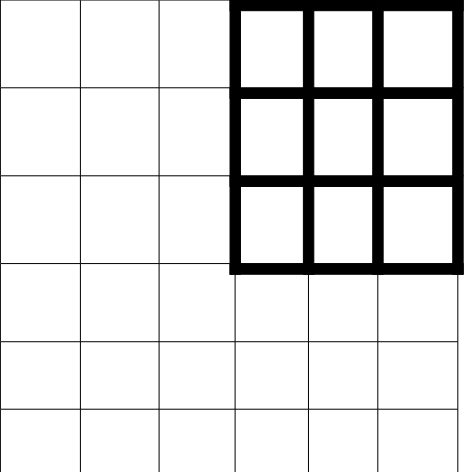

```
import java.util.Scanner;
public class Matrici3{
```

```
public static void main(String[] args) {
```
**double** M[][],max;

**int** dim;

Scanner in=**new** Scanner(System.*in*);

**do**{

```
System.out.print("dim=");
```

```
dim=in.nextInt();
```

```
} while(dim<2);
```

```
M=new double[dim][dim];
```

```
for(int i=0;i <dim;i++)
```

```
for(int j=0; j<dim; j++){
```
System.*out*.print("M["+i+"]["+j+"]=");

```
M[i][j]=in.nextInt();
```

```
}
```

```
max=M[0][dim/2];
```

```
for(int i=0;i <dim;i++)
```

```
for(int j=dim/2; j<dim; j++)
```
## **if**(M[i][j]>max) max=M[i][j];

System.*out*.println(max);

}

}

**Esercizio 4**. Scrivere una classe java provvista di un main, in cui si chieda all'utente di inserire un intero *dim* ed una matrice quadrata M di numeri reali di dimensione dim x dim, con dim>=2, e si stampi a video il minimo valore contenuto nella metà triangolare inferiore sinistra di M (vedi figura)

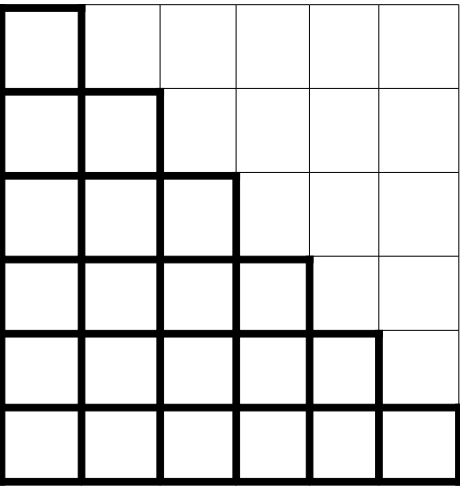

```
import java.util.Scanner;
```

```
public class Matrici4{
```

```
public static void main(String[] args) {
```
**double** M[][],min;

**int** dim;

Scanner in=**new** Scanner(System.*in*);

**do**{

```
System.out.print("dim=");
```
dim=in.nextInt();

} **while**(dim<2);

M=**new double**[dim][dim];

```
for(int i=0;i <dim;i++)
```

```
for(int j=0;j<dim;j++){
```

```
System.out.print("M["+i+"]["+j+"]=");
            M[i][j]=in.nextInt();
      }
min=M[0][dim/2];
for(int i=0;i <dim;i++)
      for(int j=dim/2; j<=i; j++)if(M[i][j] \leq min) min=M[i][j];
```
System.*out*.println(min);

}

}